# **Python ONLINE #1**

# u3schools.com

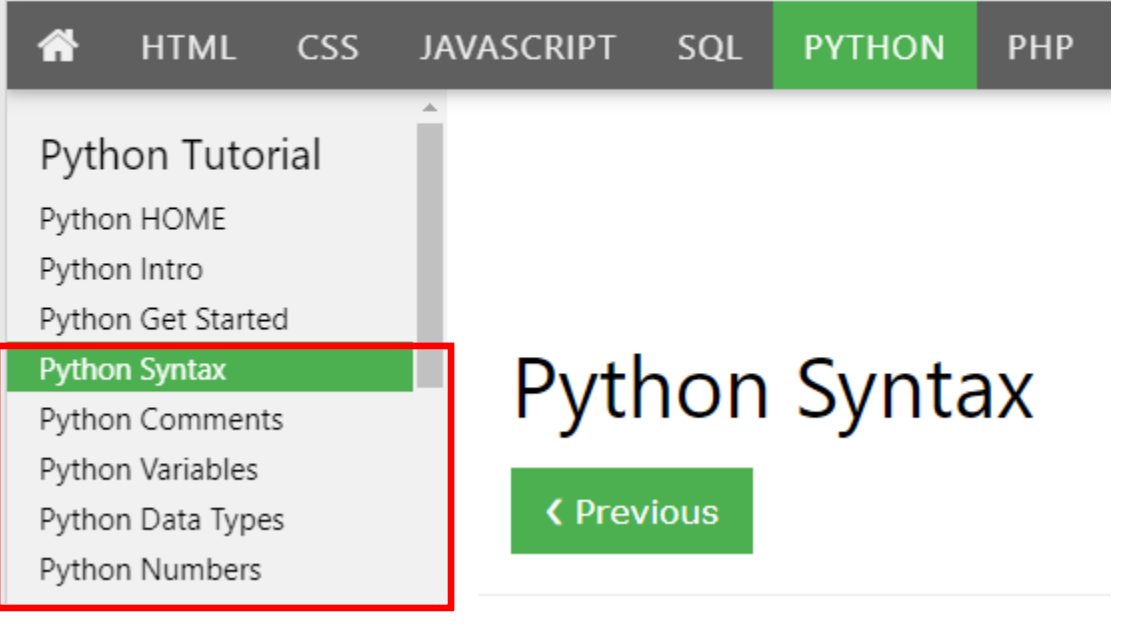

# Python Indentation

Indentation refers to the spaces at the beginning of a code line.

Where in other programming languages the indentation in code is for readability only, the indentation in Python is very important.

=====================================================================================

Python uses indentation to indicate a block of code.

# Example

```
if 5 > 2:
   print("Five is greater than two!")
Try it Yourself »
```
Python will give you an error if you skip the indentation:

### Example

Syntax Error:

```
if 5 > 2:
print("Five is greater than two!")
Try it Yourself »
```
The number of spaces is up to you as a programmer, but it has to be at least one.

### Example

```
if 5 > 2:
 print("Five is greater than two!")
if 5 > 2:
         print("Five is greater than two!")
Try it Yourself »
```
You have to use the same number of spaces in the same block of code, otherwise Python will give you an error:

### Example

Syntax Error:

```
if 5 > 2:
 print("Five is greater than two!")
         print("Five is greater than two!")
Try it Yourself »
```
# Python Variables

In Python, variables are created when you assign a value to it:

# Example

Variables in Python:

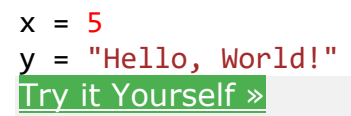

Python has no command for declaring a variable.

You will learn more about variables in the **[Python Variables](https://www.w3schools.com/python/python_variables.asp)** chapter.

# Comments

Python has commenting capability for the purpose of in-code documentation.

Comments start with a  $#$ , and Python will render the rest of the line as a comment:

### Example

Comments in Python:

#This is a comment. print("Hello, World!") Try it [Yourself](https://www.w3schools.com/python/trypython.asp?filename=demo_comment) »

# **Python Numbers**

❮ [Previous](https://www.w3schools.com/python/python_datatypes.asp)[Next](https://www.w3schools.com/python/python_casting.asp) ❯

# Python Numbers

There are three numeric types in Python:

- int
- float
- complex

Variables of numeric types are created when you assign a value to them:

# Example

 $x = 1$  # int  $y = 2.8$  # float  $z = 1j$  # complex

To verify the type of any object in Python, use the type() function:

### Example

print(type(x)) print(type(y)) print(type(z))

#### Try it [Yourself](https://www.w3schools.com/python/trypython.asp?filename=demo_numbers) »

# Int

Int, or integer, is a whole number, positive or negative, without decimals, of unlimited length.

### Example

Integers:

```
x = 1y = 35656222554887711
z = -3255522print(type(x))
print(type(y))
print(type(z))
Try it Yourself »
```
# Float

Float, or "floating point number" is a number, positive or negative, containing one or more decimals.

### Example

Floats:

```
x = 1.10y = 1.0z = -35.59print(type(x))
print(type(y))
print(type(z))
Try it Yourself »
```
Float can also be scientific numbers with an "e" to indicate the power of 10.

## Example

Floats:

```
x = 35e3y = 12E4z = -87.7e100print(type(x))
```

```
print(type(y))
print(type(z))
```
# Try it [Yourself](https://www.w3schools.com/python/trypython.asp?filename=demo_numbers_float2) »

# Complex

Complex numbers are written with a "j" as the imaginary part:

### Example

Complex:

 $x = 3 + 5j$  $y = 5j$  $z = -5j$ print(type(x)) print(type(y)) print(type(z))

Try it [Yourself](https://www.w3schools.com/python/trypython.asp?filename=demo_numbers_complex) »

# Type Conversion

You can convert from one type to another with the  $int()$ , float(), and complex() methods:

## Example

Convert from one type to another:

```
x = 1 # int
y = 2.8 # floatz = 1j # complex
#convert from int to float:
a = \text{float}(x)#convert from float to int:
b = int(y)#convert from int to complex:
c = complex(x)print(a)
print(b)
print(c)
print(type(a))
```

```
print(type(b))
print(type(c))
```
Try it [Yourself](https://www.w3schools.com/python/trypython.asp?filename=demo_numbers_convert) »

**Note:** You cannot convert complex numbers into another number type.

# Random Number

Python does not have a random() function to make a random number, but Python has a built-in module called random that can be used to make random numbers:

### Example

Import the random module, and display a random number between 1 and 9:

import random

```
print(random.randrange(1,10))
```
Try it [Yourself](https://www.w3schools.com/python/trypython.asp?filename=demo_numbers_random) »

In our [Random Module Reference](https://www.w3schools.com/python/module_random.asp) you will learn more about the Random module.